#### and the PDF state of the PDF

# https://www.100test.com/kao\_ti2020/287/2021\_2022\_\_E8\_B7\_AF\_ E7\_94\_B1\_E5\_99\_A8\_E8\_c67\_287911.htm **INTERNET**  $DDN$

### $DDN$

#### $\blacksquare$

proxy server

 $CISCO$ 

### INTERNET 1.

INTERNET 100.00/8:10.0.0.0 10.255.255.255 172.16.00/12 172.16.00 172.31.255.255 192.168.0.0/16:192.168.0.0~192.168.255.255 在常规情况下,单

NAT Network Address Translation

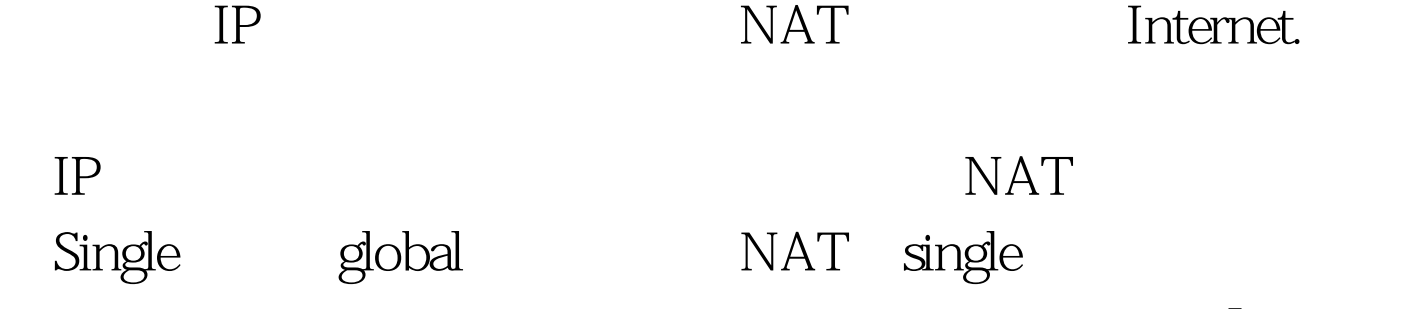

名字一样,可以将众多的本地局域网主机映射为一个Internet

## Internet

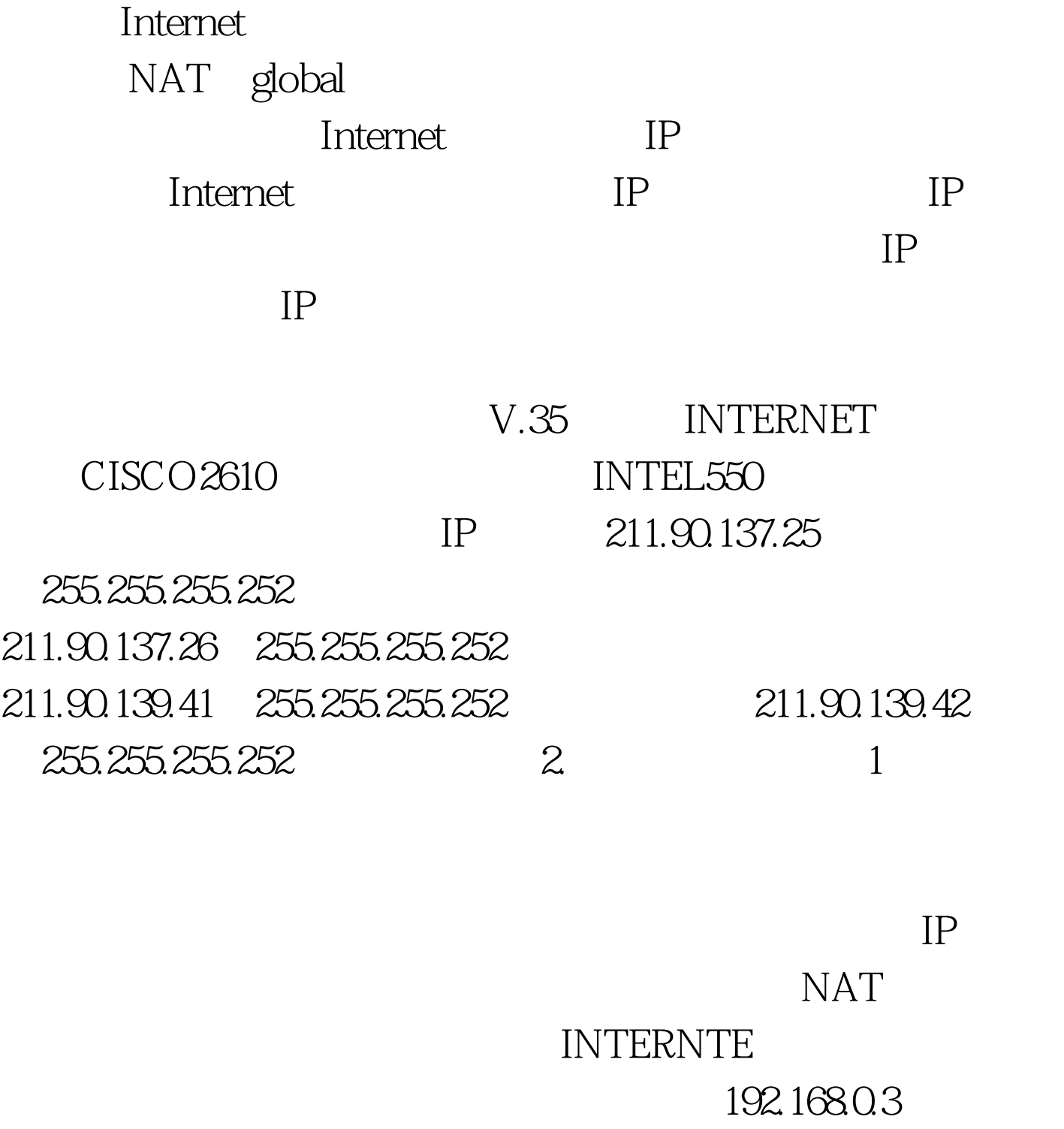

 $IP$ 

WEB E-MAIL CACHE

2 enconfig tip nat pool c2610 211.90.139.41 211.90.139.42 netmask 255.255.255.252(  $c2601$  IP NAT ) int e0/0ip address 192.168.0.3 255.255.255.0ip nat insideexit
IP interface s0/0ip address 211.90.137.25 255.255.255.252ip nat outsideexit is a second IP ip route  $0.0000000211.90137.26$ access-list 2 permit 192.168.0.1 0.0.0.255 ! Dynamic NAT!ip nat inside source list 2 pool c2610 overload line console 0exec-timeout 0 0!line vty 0 4endwr( ) 100Test www.100test.com